# **MOOVIC** Rozkład jazdy i mapa linii dla: autobus N3A

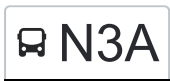

## R N3A Instytut Czmp and the skorzystaj Z Aplikacji

autobus N3A, linia (Instytut Czmp), posiada 4 tras. W dni robocze kursuje:

(1) Instytut Czmp: 00:25 - 23:25(2) Teofilów Rojna: 00:14 - 23:14(3) Zajezdnia Nowe Sady: 04:32(4) Zajezdnia Nowe Sady: 04:10 - 04:46

Skorzystaj z aplikacji Moovit, aby znaleźć najbliższy przystanek oraz czas przyjazdu najbliższego środka transportu dla: autobus N3A.

#### **Kierunek: Instytut Czmp**

48 przystanków [WYŚWIETL ROZKŁAD JAZDY LINII](https://moovitapp.com/%C5%82%C3%B3d%C5%BA-923/lines/N3A/16883428/4208466/pl?ref=2&poiType=line&customerId=4908&af_sub8=%2Findex%2Fpl%2Fline-pdf-%25C5%2581%25C3%25B3d%25C5%25BA-923-9513-16883428&utm_source=line_pdf&utm_medium=organic&utm_term=Instytut%20Czmp)

Teofilów Rojna (0953)

Rojna - Wici (0954)

Rojna - Rydzowa (0955)

Rojna - Wiernej Rzeki (1310)

Rojna - Kaczeńcowa (0956)

Traktorowa - Rojna (0779)

Traktorowa - Nektarowa NŻ (1214)

Traktorowa - Rąbieńska (1215)

Rąbieńska - Kwiatowa NŻ (2175)

Złotno - Siewna (1501)

Krakowska - Biegunowa (0406)

Srebrzyńska - Cm. Mania (1073)

Srebrzyńska - Jarzynowa (1074)

Srebrzyńska - Unii Lubelskiej (1075)

Unii Lubelskiej - Praussa (1236)

Kasprzaka - Drewnowska (0264)

Kasprzaka - Srebrzyńska (0265)

Kasprzaka - Legionów (0266)

1 Maja - Żeligowskiego (0522)

1 Maja - Pogonowskiego (0523)

Próchnika - Gdańska (0869)

**Rozkład jazdy dla: autobus N3A** Rozkład jazdy dla Instytut Czmp

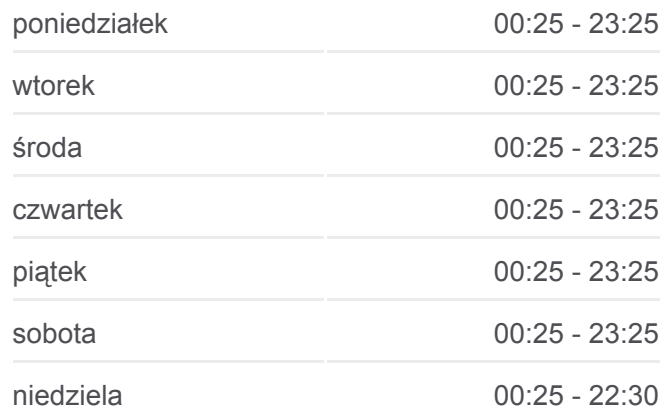

**Informacja o: autobus N3A Kierunek:** Instytut Czmp **Przystanki:** 48 **Długość trwania przejazdu:** 73 min **Podsumowanie linii:**

- Gdańska 1 Maja (0197)
- Gdańska Zielona (0198)
- Kościuszki 6 Sierpnia (0395)
- Zamenhofa Piotrkowska (1422)
- Nawrot Sienkiewicza (1166)
- Sienkiewicza Roosevelta (2314)
- Sienkiewicza Piłsudskiego (1048)
- Sienkiewicza Pogotowie Ratunkowe (1049)
- Sienkiewicza Tymienieckiego (Ericsson)Nż (1050)
- Piotrkowska Czerwona (0774)
- Piotrkowska Pl. Niepodległości (0776)
- Rzgowska Dąbrowskiego (1020)
- Rzgowska Lecznicza (1021)
- Broniewskiego Kilińskiego (0047)
- Dąbrowskiego Kilińskiego (0101)
- Kilińskiego Dw. Łódź Chojny (2177)
- Rzgowska Dachowa (1027)
- Rzgowska Cm. Rzgowska (1029)
- Kurczaki Rzgowska (0419)
- Kurczaki Socjalna (0420)
- Sternfelda Powszechna (2276)
- Św. Wojciecha Mieszczańska NŻ (2278)
- Św. Wojciecha Rzgowska (2319)
- Paradna Rzgowska (1656)
- Matek Polskich Sczanieckiej (1863)
- Matek Polskich Przednia (0725)
- Instytut Czmp (1035)

#### **Kierunek: Teofilów Rojna**

51 przystanków [WYŚWIETL ROZKŁAD JAZDY LINII](https://moovitapp.com/%C5%82%C3%B3d%C5%BA-923/lines/N3A/16883428/4208465/pl?ref=2&poiType=line&customerId=4908&af_sub8=%2Findex%2Fpl%2Fline-pdf-%25C5%2581%25C3%25B3d%25C5%25BA-923-9513-16883428&utm_source=line_pdf&utm_medium=organic&utm_term=Instytut%20Czmp)

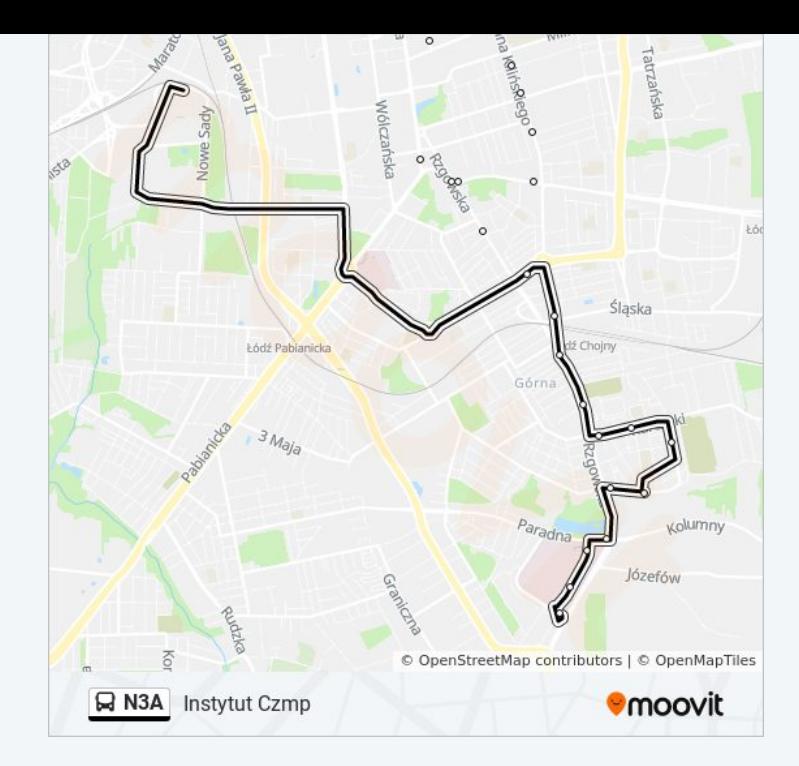

#### **Rozkład jazdy dla: autobus N3A**

Rozkład jazdy dla Teofilów Rojna

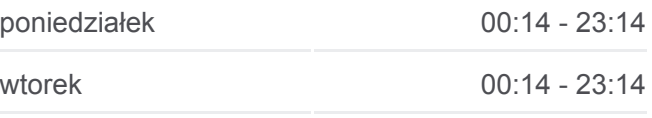

Matek Polskich - Przednia (0728)

Matek Polskich - Sczanieckiej (1579)

- Paradna Matek Polskich (2325)
- Paradna Rzgowska (0726)
- Św. Wojciecha Rzgowska (2318)
- Św. Wojciecha Mieszczańska NŻ (2277)
- Sternfelda Powszechna (2275)
- Kurczaki Socjalna (0424)
- Rzgowska Kurczaki (1003)
- Rzgowska Cm. Rzgowska (1005)
- Rzgowska Dachowa (1006)
- Broniewskiego Kilińskiego (0047)
- Dąbrowskiego Kilińskiego (0101)
- Broniewskiego Kilińskiego (0053)
- Rzgowska Paderewskiego (1013)
- Rzgowska Lecznicza (1015)
- Rzgowska Dąbrowskiego (1017)
- Piotrkowska Pl. Niepodległości (0686)
- Piotrkowska Czerwona (0766)
- Piotrkowska Pl. Katedralny (0767)
- Sienkiewicza Pogotowie Ratunkowe (1044)
- Sienkiewicza Piłsudskiego (1045)
- Sienkiewicza Roosevelta (2358)
- Sienkiewicza Park Sienkiewicza (1046)
- Tuwima Sienkiewicza (1228)
- Struga Piotrkowska (0248)
- Kościuszki 6 Sierpnia (1924)
- Gdańska Zielona (0194)
- Więckowskiego Gdańska (1288)
- Więckowskiego Pogonowskiego (1609)
- Więckowskiego Żeligowskiego (1289)
- Zielona 1 Maja (4952)
- Kasprzaka Legionów (0259)

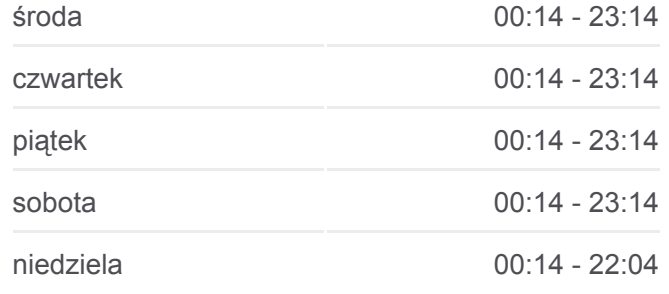

**Informacja o: autobus N3A Kierunek:** Teofilów Rojna **Przystanki:** 51 **Długość trwania przejazdu:** 75 min **Podsumowanie linii:**

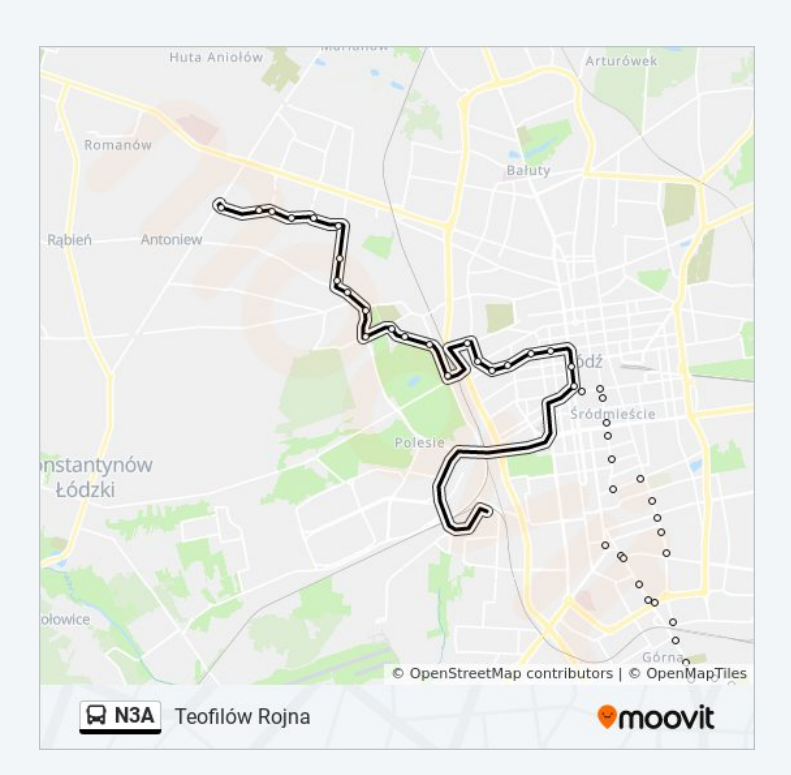

- Kasprzaka Srebrzyńska (0260)
- Kasprzaka Drewnowska (0261)
- Unii Lubelskiej Praussa (1237)
- Srebrzyńska Unii Lubelskiej (1081)
- Srebrzyńska Jarzynowa (1082)
- Srebrzyńska Cm. Mania (1603)
- Biegunowa Krakowska (1876)
- Krakowska Siewna (0405)
- Rąbieńska Kwiatowa NŻ (2176)
- Traktorowa Rąbieńska (1206)
- Traktorowa Nektarowa NŻ (1207)
- Rojna Traktorowa (0958)
- Rojna Kaczeńcowa (0959)
- Rojna Wiernej Rzeki (1311)
- Rojna Rydzowa (0960)
- Rojna Wici (0961)
- Teofilów Rojna (0953)

#### **Kierunek: Zajezdnia Nowe Sady**

24 przystanków [WYŚWIETL ROZKŁAD JAZDY LINII](https://moovitapp.com/%C5%82%C3%B3d%C5%BA-923/lines/N3A/16883428/4208464/pl?ref=2&poiType=line&customerId=4908&af_sub8=%2Findex%2Fpl%2Fline-pdf-%25C5%2581%25C3%25B3d%25C5%25BA-923-9513-16883428&utm_source=line_pdf&utm_medium=organic&utm_term=Instytut%20Czmp)

- Teofilów Rojna (0953)
- Rojna Wici (0954)
- Rojna Rydzowa (0955)
- Rojna Wiernej Rzeki (1310)
- Rojna Kaczeńcowa (0956)
- Traktorowa Rojna (0779)
- Traktorowa Nektarowa NŻ (1214)
- Traktorowa Rąbieńska (1215)
- Rąbieńska Kwiatowa NŻ (2175)
- Złotno Siewna (1501)
- Krakowska Biegunowa (0406)
- Srebrzyńska Cm. Mania (1073)

#### **Rozkład jazdy dla: autobus N3A**

Rozkład jazdy dla Zajezdnia Nowe Sady

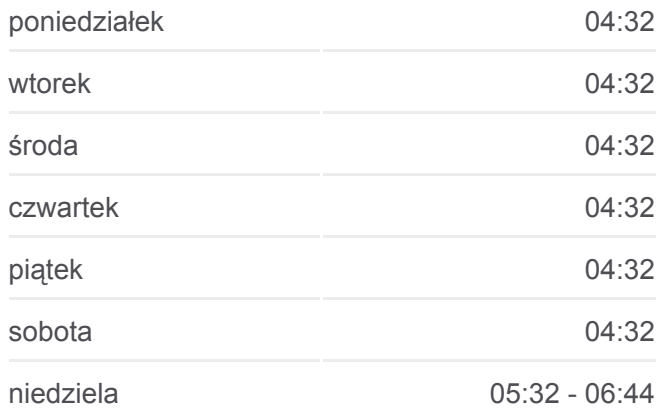

**Informacja o: autobus N3A Kierunek:** Zajezdnia Nowe Sady **Przystanki:** 24 **Długość trwania przejazdu:** 25 min **Podsumowanie linii:**

- Srebrzyńska Jarzynowa (1074)
- Srebrzyńska Unii Lubelskiej (1075)
- Unii Lubelskiej Aquapark Fala (1580)
- Unii Lubelskiej Sport Arena P&R (4676)
- Bandurskiego Atlas Arena (1773)
- Bandurskiego Wileńska (1600)
- Bandurskiego Wróblewskiego (2126)
- Waltera Janke Wyszyńskiego (0801)
- Nowe Sady Waltera-Janke NŻ (0625)
- Nowe Sady Rod Olimpijka NŻ (0626)
- Nowe Sady Zajezdnia Mpk NŻ (1611)
- Nowe Sady Zajezdnia Nowe Sady (9012)

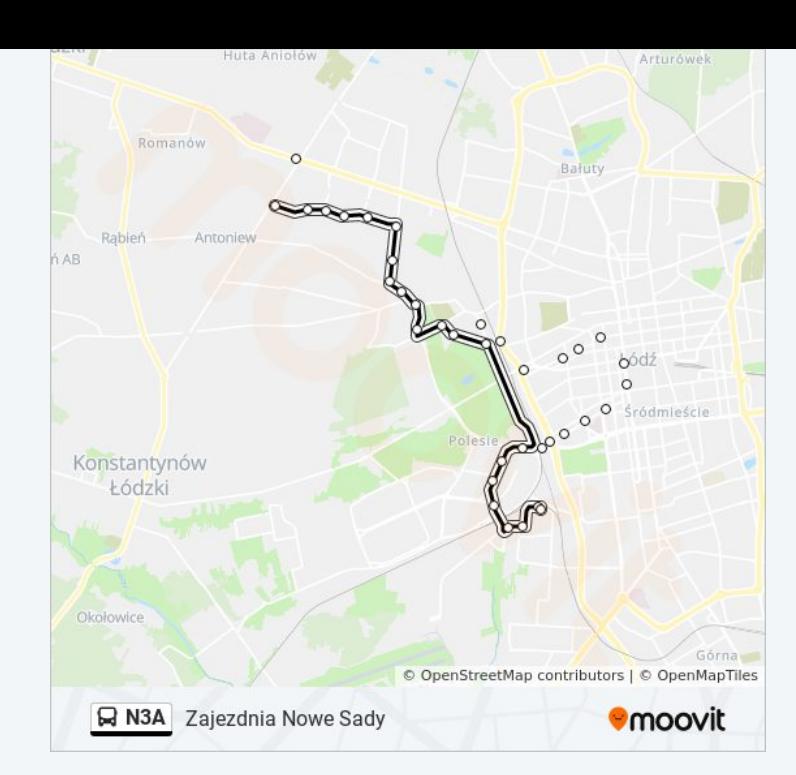

#### **Kierunek: Zajezdnia Nowe Sady**

28 przystanków [WYŚWIETL ROZKŁAD JAZDY LINII](https://moovitapp.com/%C5%82%C3%B3d%C5%BA-923/lines/N3A/16883428/4208468/pl?ref=2&poiType=line&customerId=4908&af_sub8=%2Findex%2Fpl%2Fline-pdf-%25C5%2581%25C3%25B3d%25C5%25BA-923-9513-16883428&utm_source=line_pdf&utm_medium=organic&utm_term=Instytut%20Czmp)

Instytut Czmp (1035)

- Matek Polskich Przednia (0728)
- Matek Polskich Sczanieckiej (1579)
- Paradna Matek Polskich (2325)
- Paradna Rzgowska (0726)
- Św. Wojciecha Rzgowska (2318)
- Św. Wojciecha Mieszczańska NŻ (2277)
- Sternfelda Powszechna (2275)
- Kurczaki Socjalna (0424)
- Rzgowska Kurczaki (1003)
- Rzgowska Cm. Rzgowska (1005)
- Rzgowska Dachowa (1006)
- Broniewskiego Kilińskiego (0047)
- Dąbrowskiego Kilińskiego (0101)
- Broniewskiego Kilińskiego (0053)
- Rzgowska Paderewskiego (1013)
- Rzgowska Lecznicza (1015)

### **Rozkład jazdy dla: autobus N3A**

Rozkład jazdy dla Zajezdnia Nowe Sady

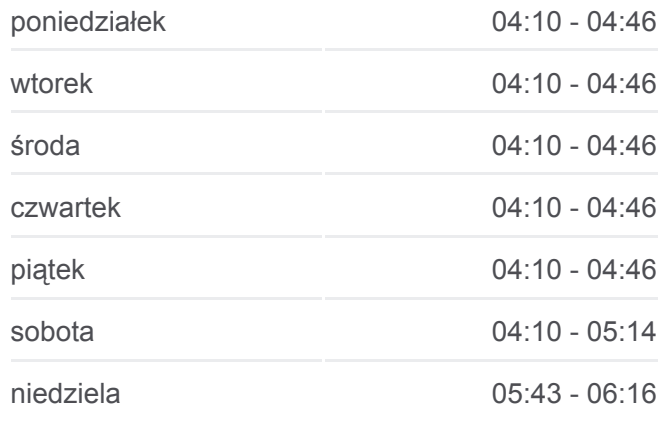

**Informacja o: autobus N3A Kierunek:** Zajezdnia Nowe Sady **Przystanki:** 28 **Długość trwania przejazdu:** 26 min **Podsumowanie linii:**

Rzgowska - Dąbrowskiego (1017)

Piotrkowska - Pl. Niepodległości (0686)

Wólczańska - Skrzywana (1999)

Wróblewskiego - Politechniki (Kampus Pł) (1804)

Politechniki - Skrzywana (1697)

Obywatelska - Politechniki (0651)

Obywatelska - Cieszkowskiego (2349)

Obywatelska - Jana Pawła II (0653)

Obywatelska - Nowe Sady (0654)

Nowe Sady - Elektronowa NŻ (0621)

Nowe Sady - Zajezdnia Nowe Sady (9012)

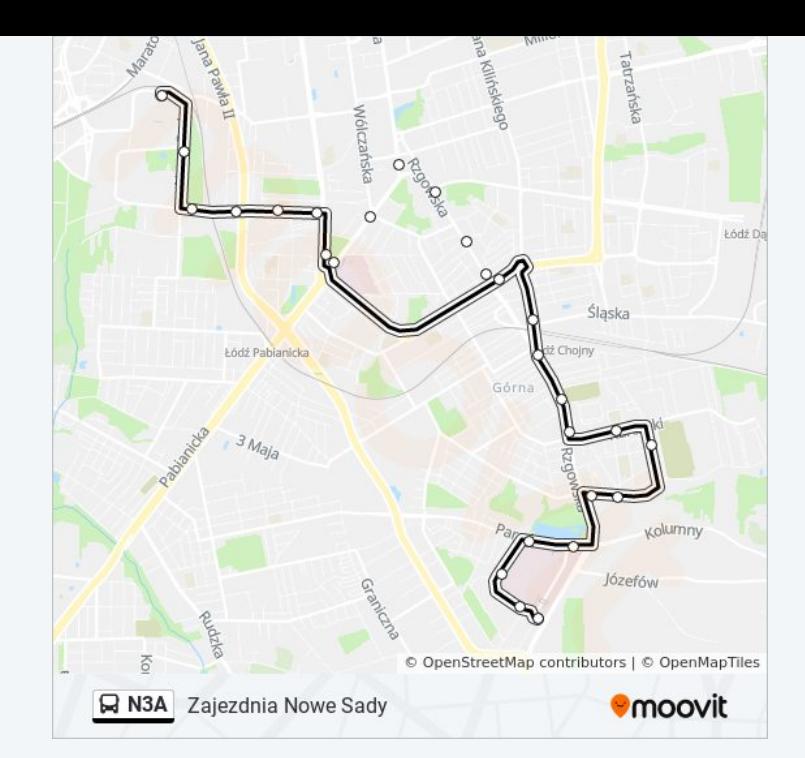

Rozkłady jazdy i mapy tras dla autobus N3A są dostępne w wersji offline w formacie PDF na stronie moovitapp.com. Skorzystaj z [Moovit App](https://moovitapp.com/%C5%82%C3%B3d%C5%BA-923/lines/N3A/16883428/4208466/pl?ref=2&poiType=line&customerId=4908&af_sub8=%2Findex%2Fpl%2Fline-pdf-%25C5%2581%25C3%25B3d%25C5%25BA-923-9513-16883428&utm_source=line_pdf&utm_medium=organic&utm_term=Instytut%20Czmp), aby sprawdzić czasy przyjazdu autobusów na żywo, rozkłady jazdy pociągu czy metra oraz wskazówki krok po kroku jak dojechać w Lodz komunikacją zbiorową.

[O Moovit](https://moovit.com/about-us/?utm_source=line_pdf&utm_medium=organic&utm_term=Instytut%20Czmp) · [Rozwiązania MaaS](https://moovit.com/maas-solutions/?utm_source=line_pdf&utm_medium=organic&utm_term=Instytut%20Czmp) · [Obsługiwane państwa](https://moovitapp.com/index/pl/transport_publiczny-countries?utm_source=line_pdf&utm_medium=organic&utm_term=Instytut%20Czmp) · [Społeczność Moovit](https://editor.moovitapp.com/web/community?campaign=line_pdf&utm_source=line_pdf&utm_medium=organic&utm_term=Instytut%20Czmp&lang=en)

© 2024 Moovit - Wszelkie prawa zastrzeżone

**Sprawdź przyjazdy pojazdów w czasie rzeczywistym**

Web App \$\beight App Store \$\beight Google Play